#### EECS 440 System Design of a Search Engine Winter 2021 Lecture 4: HTML, Utf8, HTTP and redirects

Nicole Hamilton [https://web.eecs.umich.edu/~nham/](https://web.eecs.umich.edu/%7Enham/) [nham@umich.edu](mailto:nham@umich.edu)

## Agenda

- 1. Course details.
- 2. HTML.
- 3. Unicode and Utf8.
- 4. HTTP.
- 5. Redirects.

## Agenda

- 1. Course details.
- 2. HTML.
- 3. Unicode and Utf8.
- 4. HTTP.
- 5. Redirects.

## details

- 1. Need to finalize the groups right away.
- 2. Hope to get the HW3 AG up tonight (or I may have to move the due date.)
- 3. Should we do tee shirts?

# Agenda

- 1. Course details.
- 2. HTML.
- 3. Unicode and Utf8.
- 4. HTTP.
- 5. Redirects.

#### The basic parts to a Search Engine

- 1. HTML parser.
- 2. Crawler.
- 3. Index.
- 4. Constraint solver.
- 5. Query language.
- 6. Ranker.
- 7. Front end.

Task: Extract the content from a HTML file as:

- 1. A series of tokens in the contents and
- 2. A set of links with anchor text to other documents.

#### The basic parts to a Search Engine

- 1. HTML parser.
- 2. Crawler.
- 3. Index.
- 4. Constraint solver.
- 5. Query language.
- 6. Ranker.
- 7. Front end.

Depends on understanding how a browser talks to a webpage.

#### The basic parts to a Search Engine

- 1. HTML parser.
- 2. Crawler.
- 3. Index.
- 4. Constraint solver.
- 5. Query language.
- 6. Ranker.
- 7. Front end.

Topics:

- 1. HTML as a markup language for the contents of a webpage.
- 2. Basic HTTP handshake and redirects.

## Recurring problem

Need to serialize and deserialize data.

- 1. Lossy or lossless.
- 2. Human-readable or binary.
- 3. Stateless or stateful.

## Recurring problem

Need to serialize and deserialize data.

- 1. Lossy or lossless.
- 2. Human-readable or binary.
- 3. Stateless or stateful and where any state is stored.

Examples: Archive (tar, zip) and compressed (.jpg) file formats and the exchange of information between a browser and a webserver.

## The webpage problem

Serialize the text on the page along with formatting information, include images and hyperlinks to other pages.

Human-readable because it was written by hand.

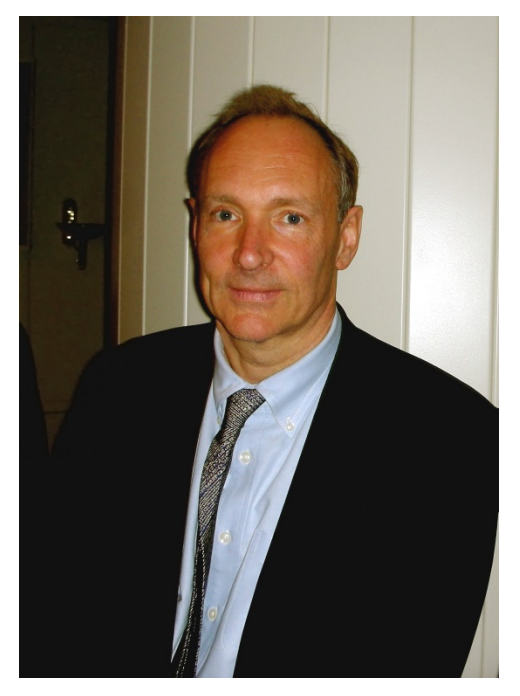

Tim Berners-Lee

Image source: [https://en.wikipedia.org/wiki/File:Tim\\_Berners-Lee\\_April\\_2009.jpg](https://en.wikipedia.org/wiki/File:Tim_Berners-Lee_April_2009.jpg)

## The World Wide Web is born

- 1980 Tim Berners-Lee, a contractor at CERN, creates a prototype system to share documents.
- 1989 He invents HTML and wrote a browser and a server.
- 1991 First publicly available HTML specification. Defines only 18 elements. (There are now 139.)

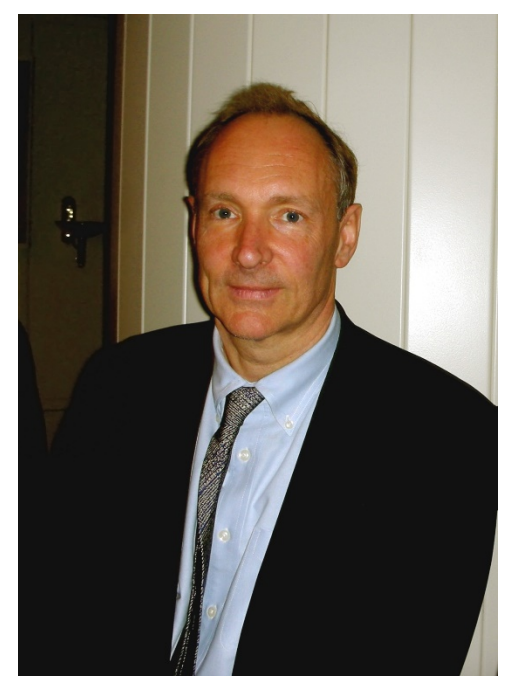

Tim Berners-Lee

Image source: [https://en.wikipedia.org/wiki/File:Tim\\_Berners-Lee\\_April\\_2009.jpg](https://en.wikipedia.org/wiki/File:Tim_Berners-Lee_April_2009.jpg)

## XML

The web is linked through text files with hyperlinks.

The basic idea is similar to XML (Extensible Markup Language), intended as a way to allow human-readable text serialization of complex objects.

<myThing myProperties="..."> anything I want  $\langle$ /*myThing*>

## XML

The web is linked through text files with hyperlinks.

The basic idea is similar to XML (Extensible Markup Language), intended as a way to allow human-readable text serialization of complex objects.

<myThing myProperties="..."> anything I want </myThing> *It's recursive. This can be another XML structure.*

### XML

If the object doesn't enclose anything, it can be written in a short form.

<myLeafThing myProperties="..."/>

Hypertext Markup Language.

Loosely follows XML conventions.

Grown somewhat organically as the web grew in the 90s and browsers began offering their own features.

There are standards but not everyone cares.

Closing tags and both opening and closing quotes are notoriously absent a lot of the time.

<!DOCTYPE html PUBLIC "-//W3C//DTD XHTML 1.0 Strict//EN" "http://www.w3.org/TR/xhtml1/DTD/xhtml1-strict.dtd">  $\lt$ html xmlns="http://www.w3.org/1999/xhtml">

#### <head>

```
\epsilon = \epsilon content="text/html; charset=utf-8" http-equiv="Content-Type" />
```
 $\epsilon$ title>*Page title shown in the browser tab* $\epsilon$ /title>  $\langle \text{scri\,pt>}$ *Lots of gibberish* $\langle \text{scri\,pt>} \rangle$ 

 $\le$ link href="*MyStyles.css*" rel="stylesheet" type="text/css" />  $\langle$ link href="*https://mydomain/favicon.ico*" rel="shortcut icon" />

```
\epsilonmeta name="DC. Rights" content="Copyright 2018 my name"/>
   <meta name="description" content="Short abstract."/> 
   \epsilonmeta name="keywords" content="arbitrary list of words"/>
</head>
```
 $$ : </body>  $\langle$ html $\rangle$  The interesting content will be in the title, possibly the description and keywords, and the body.

 $\lt$ !DOCTYPE html PUBLIC "-//W3C//DTD XHTML 1.0 Strict//EN" "http://www.w3.org/TR/xhtml1/DTD/xhtml1-strict.dtd">  $\lt$ html xmlns="http://www.w3.org/1999/xhtml">

<head>

 $\epsilon$  =  $\epsilon$  content="text/html; charset=utf-8" http-equiv="Content-Type" />

 $\lt$ title>*Page title shown in the browser tab* $\times$ /title>  $\langle \text{scri\,pt>}$ Lots of gibberish $\langle \text{scri\,pt>}\rangle$ 

 $\le$ link href="*MyStyles.css*" rel="stylesheet" type="text/css" />  $\langle$ link href="*https://mydomain/favicon.ico*" rel="shortcut icon" />

```
\epsilonmeta name="DC. Rights" content="Copyright 2018 my name"/>
   <meta name="description" content="Short abstract."/> 
   <meta name="keywords" content="arbitrary list of words"/>
</head>
```
<body> : </body>  $\langle$ html $\rangle$  The stylesheet contains CSS formatting information which we don't really care about. The shortcut icon is to the little icon that appears on the browser tab.

```
html, body \{ CSS
   height: 100%;
   background-color: #f2f2f7;
   color: black;
   font-family: Verdana, Arial, Helvetica, sans-serif;
   font-size: 0.9em;
}
p {
   line-height: 17px;
   margin-top:14px;
   margin-bottom:17px;
}
h1, h2, h3, h4, h5, h6 {
   color: #3d6c87;
}
a {
   color: #5f8ea9;
   text-decoration: none;
}
a:hover {
   color: #33627d;
}
                             The CSS describes fonts, colors, etc., to be 
                             used when drawing various HTML elements 
                             but it doesn't change the words on the page, 
                             only how they appear.
```
<!DOCTYPE html PUBLIC "-//W3C//DTD XHTML 1.0 Strict//EN" "http://www.w3.org/TR/xhtml1/DTD/xhtml1-strict.dtd">  $\lt$ html xmlns="http://www.w3.org/1999/xhtml">

#### <head>

```
\epsilon = \epsilon content="text/html; charset=utf-8" http-equiv="Content-Type" />
```
 $\langle$ title>*Page title shown in the browser tab* $\langle$ title>  $\langle \text{scri\,pt>}$ Lots of gibberish $\langle \text{scri\,pt>}\rangle$ 

 $\le$ link href="*MyStyles.css*" rel="stylesheet" type="text/css" />  $\langle$ link href="*https://mydomain/favicon.ico*" rel="shortcut icon" />

```
\epsilonmeta name="DC. Rights" content="Copyright 2018 my name"/>
   <meta name="description" content="Short abstract."/> 
   \epsilonmeta name="keywords" content="arbitrary list of words"/>
</head>
```
<body> : </body>  $\langle$ html $\rangle$  JavaScript may be used to generate the content and on some pages, scripts generate ALL the content. Not clear how many engines index content generated from scripts.

```
<body>
   \langlediv id="masthead" style="padding-top: 20px; padding-left: 74px">
   :
   \langlediv>
   \langledivid="content">
   :
   \langlediv>
   \langlediv id="sidebar">
   :
   \langlediv>
</body>
                                         The <body> contains the actual
                                         content of the page.
                                         <div> … </div> sections can be
                                         used to create separate panels 
                                         on the page, applying different
```
CSS styles.

```
\langledivid="content">
```

```
\langle a \rangle href="clickURL1">
    \langlei mg src=" myi mage. jpg" .../>
</a>
```

```
<br><p>Plain text \langle b r / \rangleLink to \langle a \rangle href="https://www.nytimes.com">The New York Times\langle a \rangle\langle/p>
```
 $\langle$ div $\rangle$ 

Hyperlinks are marked with <a> tags. The text between the opening  $\langle a \rangle$  and closing  $\langle a \rangle$  tags are the anchor text and are very relevant for ranking.

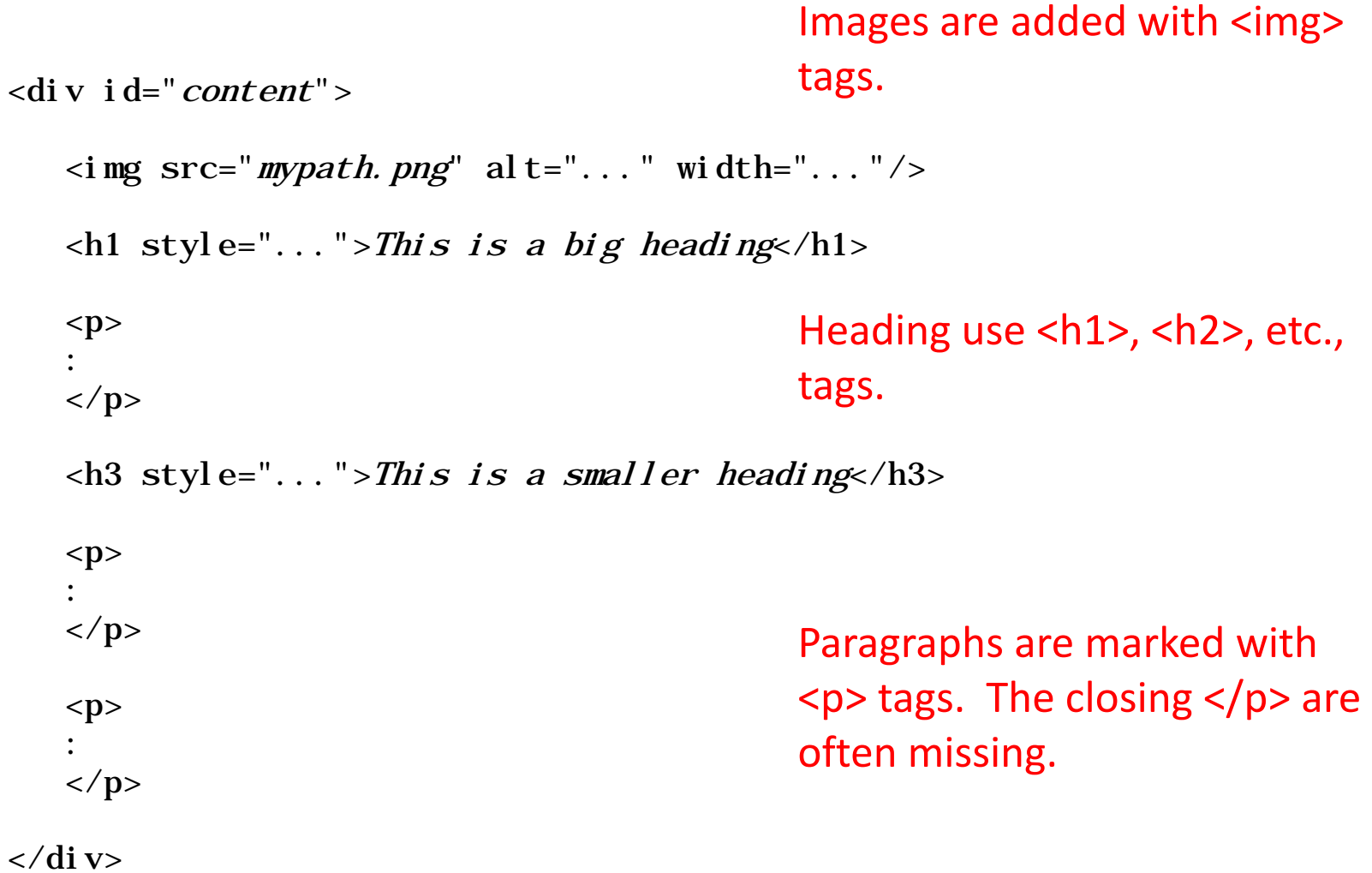

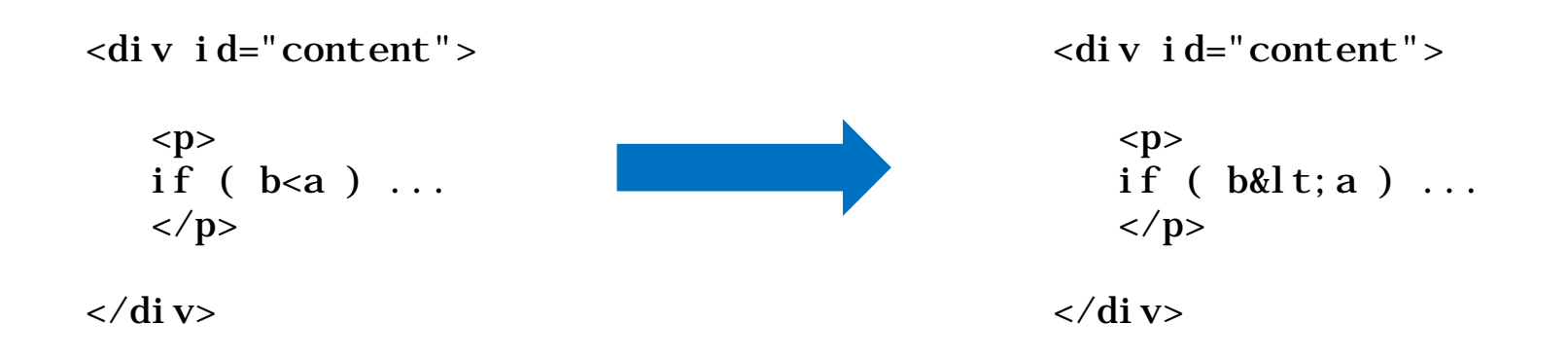

#### Special characters are written using &-escapes.

# Agenda

- 1. Course details.
- 2. HTML.
- 3. Unicode and Utf8.
- 4. HTTP.
- 5. Redirects.

#### Share of web pages with different encodings

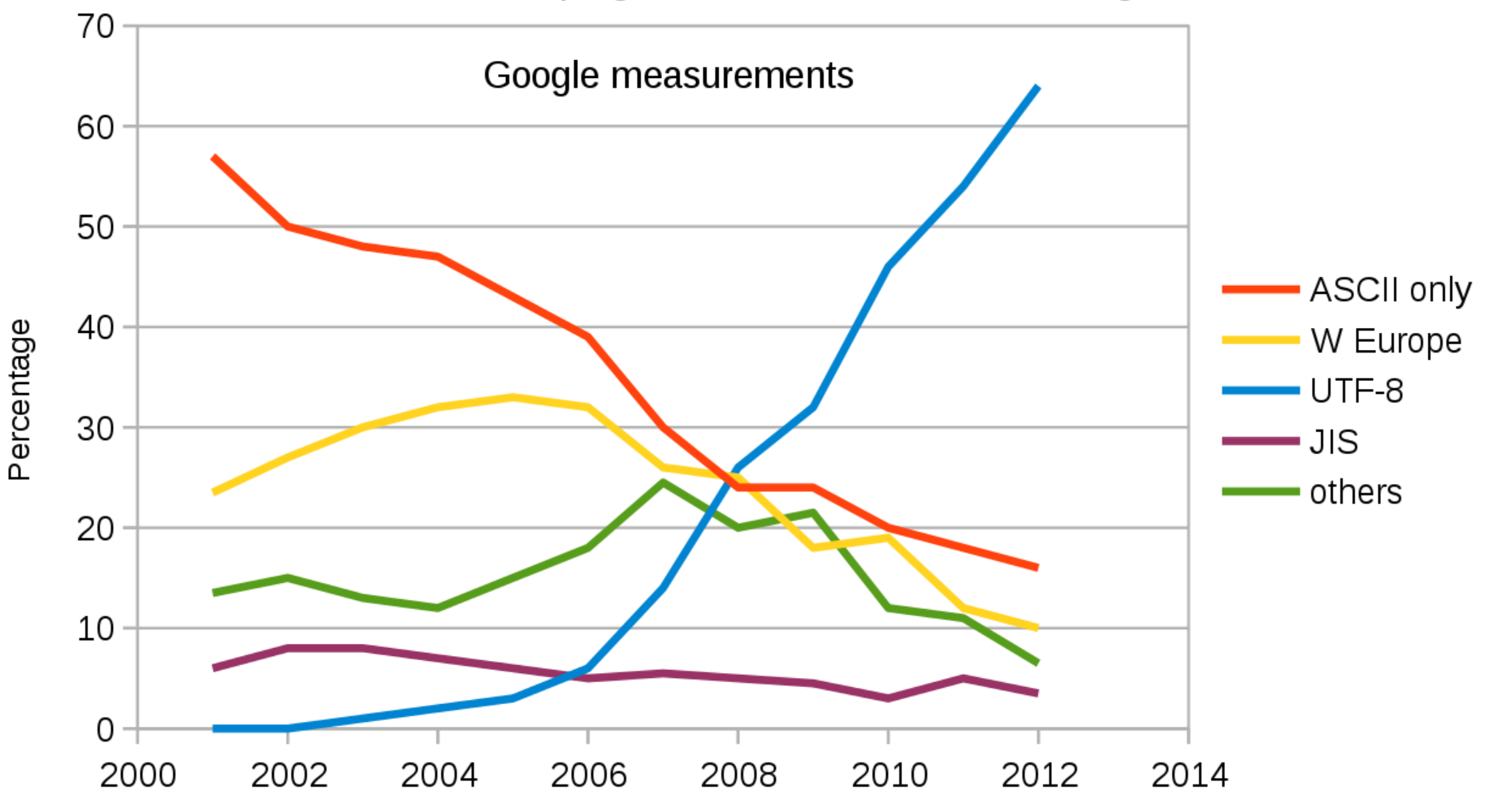

Image source: [https://en.wikipedia.org/wiki/UTF](https://en.wikipedia.org/wiki/UTF-8)-8

### Codesets

Characters will be encoded as:

ASCII 7 bits per character.

- ANSI 8 bits per character, *nationalized* with codepages for character values > 0x7f.
- Unicode 16 bits per character
- UTF-8 1 to 6 bytes used to encode characters of 7 to 31 bits.

There will sometimes be a BOM (byte order mark) at the beginning.

#### Seven bit ASCII

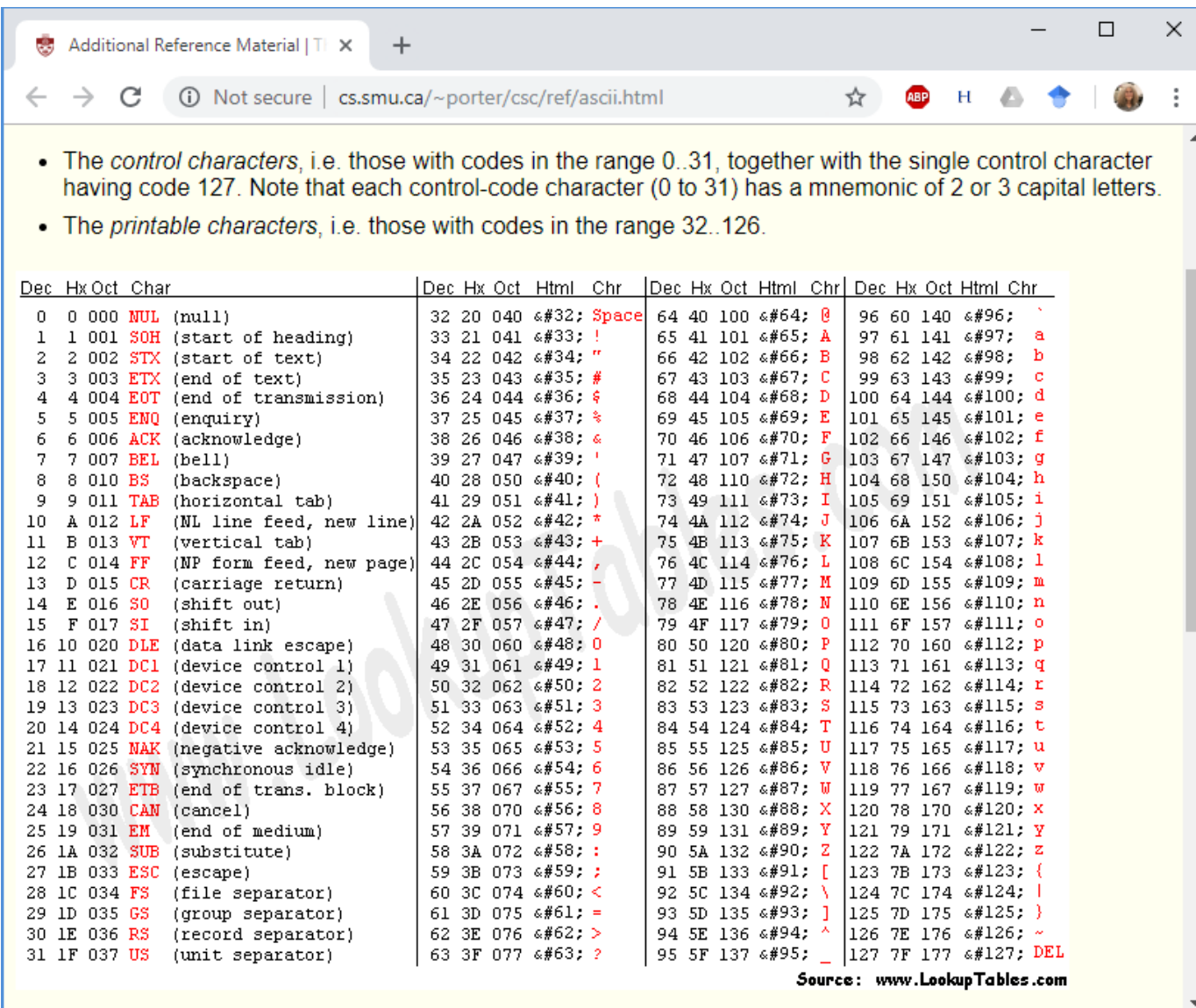

Source: [http://cs.smu.ca/~porter/csc/ref/ascii.html](http://cs.smu.ca/%7Eporter/csc/ref/ascii.html)

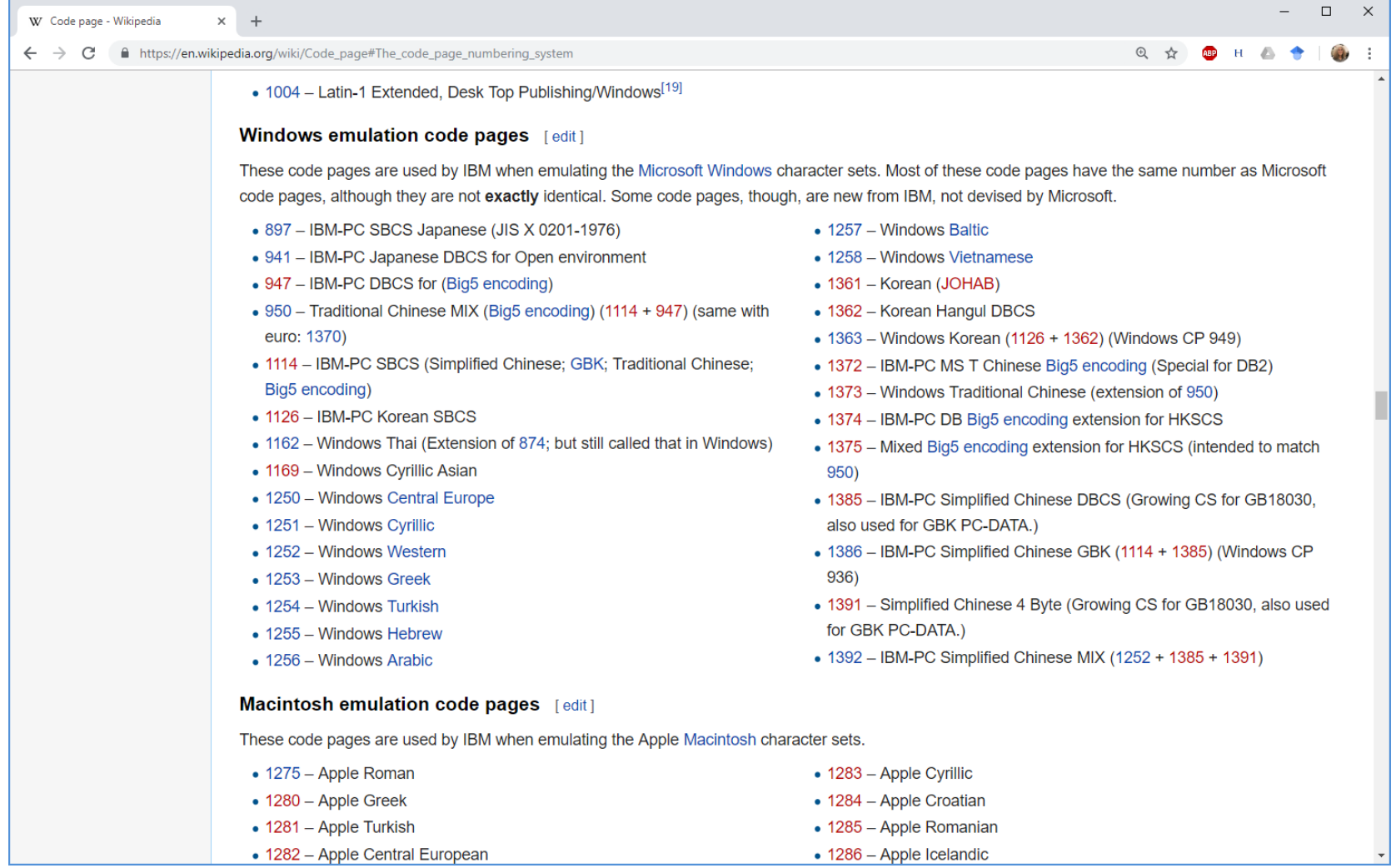

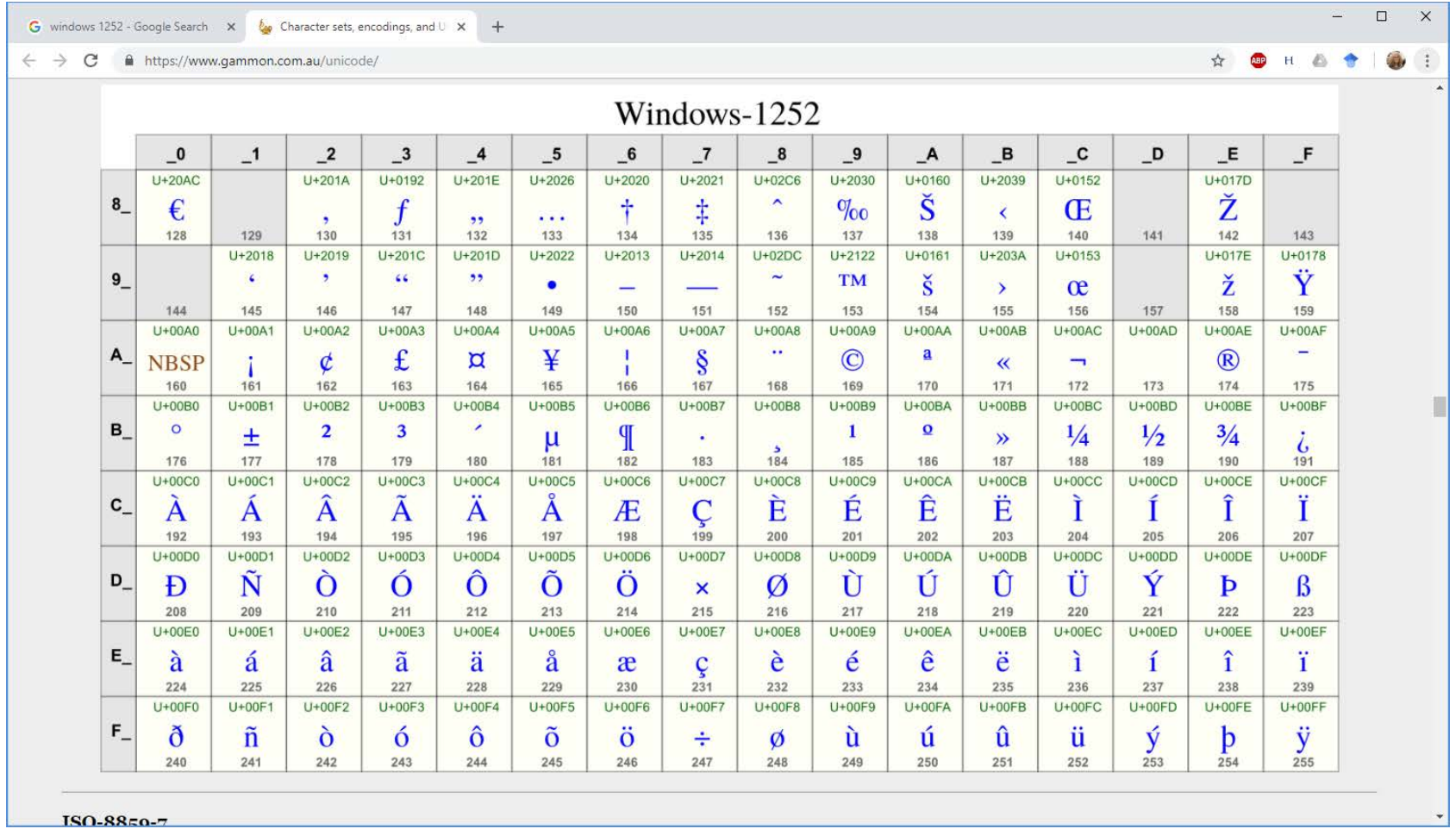

#### Source: <https://www.gammon.com.au/unicode/>

## Unicode

Universal Coded Character Set.

16-bit characters = 65,536 code points.

With multiple symbol sets, currently 137,220 characters defined.

Covers 139 modern and historic scripts + multiple symbol sets.

ISO/IEC 10646 standard maintained by the Unicode Consortium.

## History of Unicode

Version 1.0.0 October 1991.

Used internally in Windows NT.

Did not see wider adoption.

Incompatible with ASCII.

Seen as wasteful if most of the text was ASCII.

### UTF-8

Invented by Ken Thompson and Rob Pike, allegedly on a napkin over a meal.

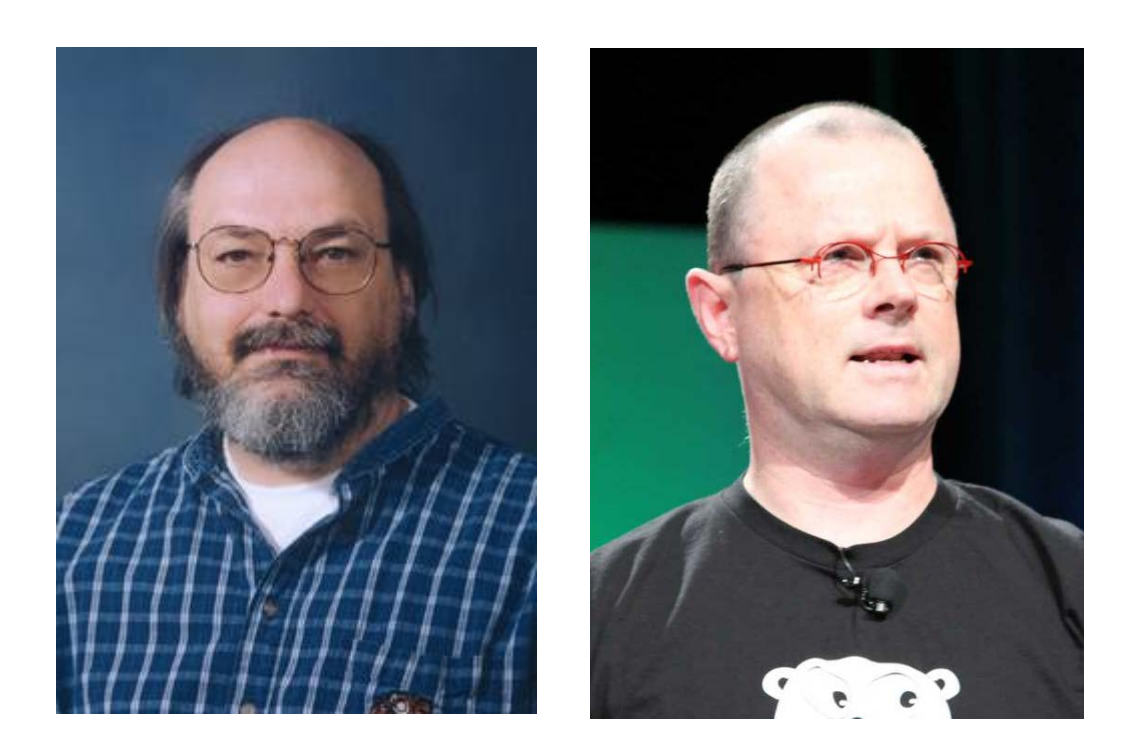

Image sources: [https://en.wikipedia.org/wiki/Ken\\_Thompson](https://en.wikipedia.org/wiki/Ken_Thompson) [https://en.wikipedia.org/wiki/Rob\\_Pike](https://en.wikipedia.org/wiki/Rob_Pike)

### UTF-8

- 1. Backward compatible with 7-bit ASCII.
- 2. Characters > 0x7F require more bytes.
- 3. The larger the character value, the more bytes.
- 4. Each additional bytes gives you an additional 6 bits but you lose one from the first byte.
- 5. Last byte marked by a high-order zero.
- 6. Some sequences are invalid.
- 7. Capable of encoding 31 bits (Utf-32) but only Unicode in common use.

#### UTF-8 sequences

#### Valid UTF-8 sequences

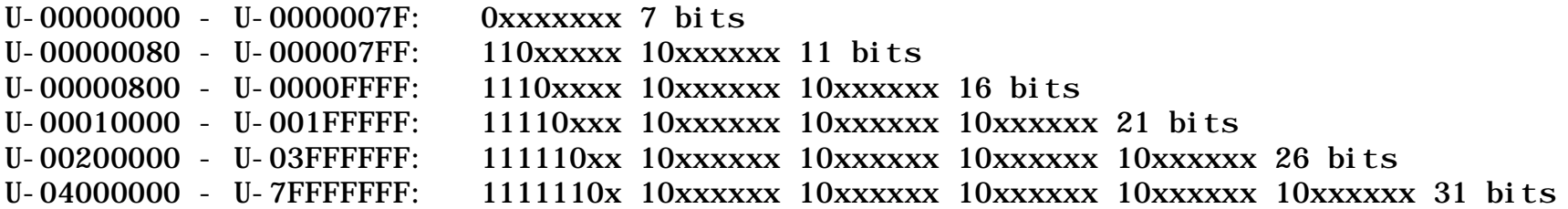

Invalid, Overlong UTF-8 Sequences which should never be accepted because of the *security risk* and are replaced with 0xfffd:

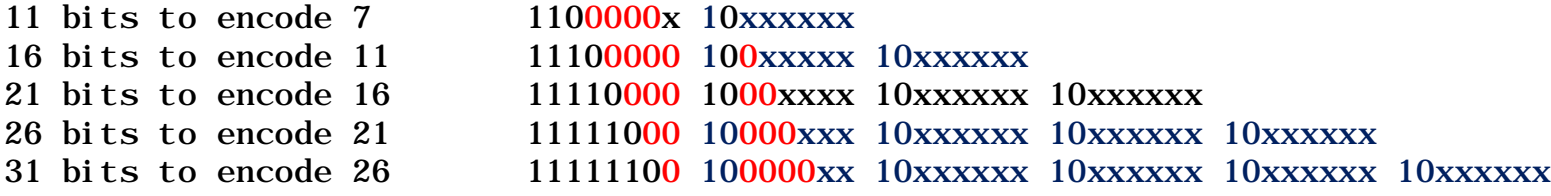

### Utf8 FAQ

UTF-8 and Unicode FAQ  $\times$ A https://www.cl.cam.ac.uk/~mgk25/unicode.html#utf-8

#### What is UTF-8?

UCS and Unicode are first of all just code tables that assign integer numbers to characters. There exist several alternatives for how a sequence of such characters or their respective integer values can be represented as a sequence of bytes. The two most obvious encodings store Unicode text as sequences of either 2 or 4 bytes sequences. The official terms for these encodings are UCS-2 and UCS-4, respectively. Unless otherwise specified, the most significant byte comes first in these (Bigendian convention). An ASCII or Latin-1 file can be transformed into a UCS-2 file by simply inserting a 0x00 byte in front of every ASCII byte. If we want to have a UCS-4 file, we have to insert three 0x00 bytes instead before every ASCII byte.

Using UCS-2 (or UCS-4) under Unix would lead to very severe problems. Strings with these encodings can contain as parts of many wide characters bytes like "\0" or "/" which have a special meaning in filenames and other C library function parameters. In addition, the majority of UNIX tools expects ASCII files and cannot read 16-bit words as characters without major

 $\times$ 

 $\Box$ 

☆

UTF-8 and Unicode FAQ [http://www.cl.cam.ac.uk/~mgk25/unicode.html#utf-8](http://www.cl.cam.ac.uk/%7Emgk25/unicode.html#utf-8)

#### Utf8 test case

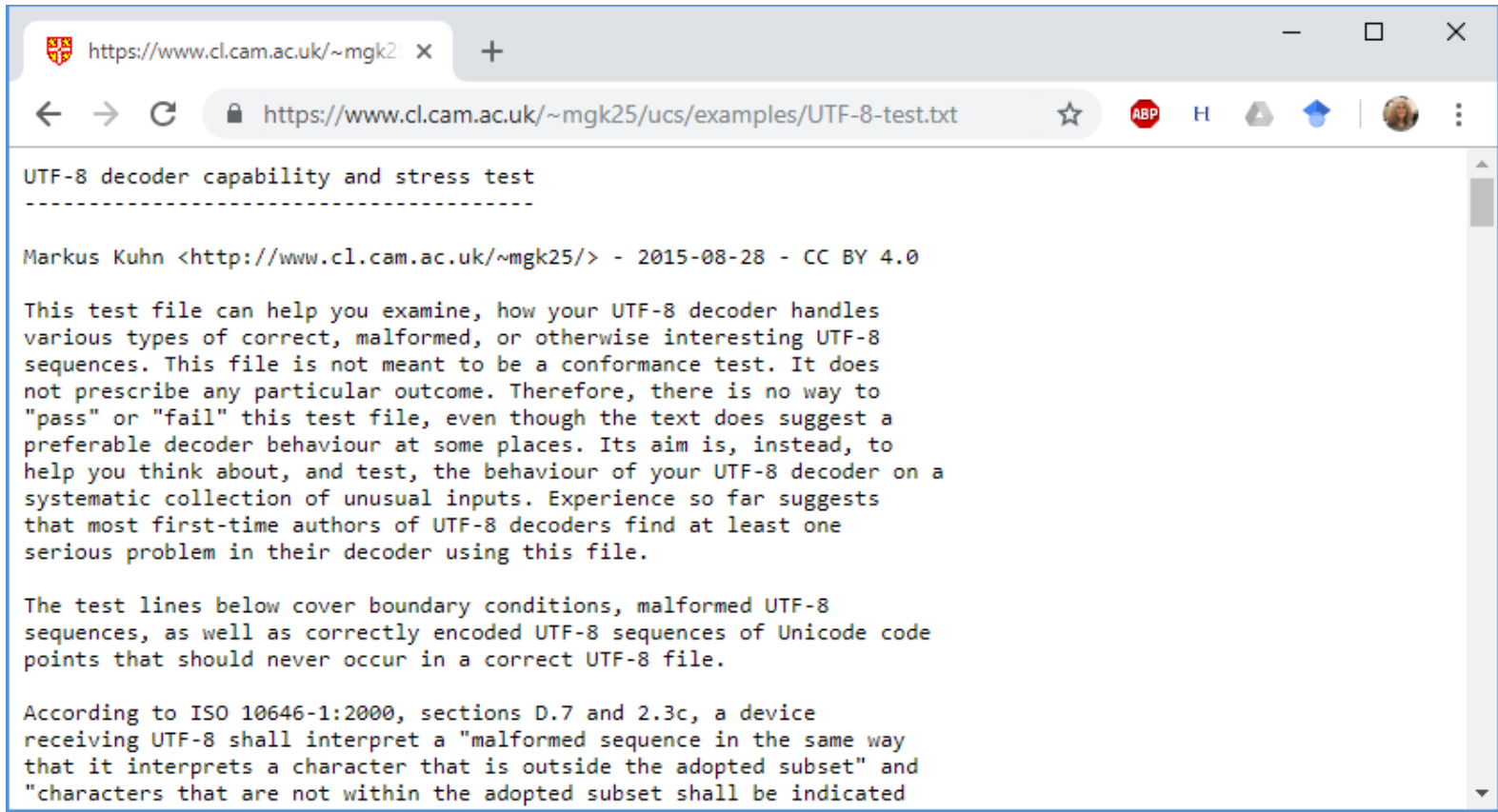

UTF-8 decoder capability and stress test [http://www.cl.cam.ac.uk/~mgk25/ucs/examples/UTF-8-test.txt](http://www.cl.cam.ac.uk/%7Emgk25/ucs/examples/UTF-8-test.txt)

### Not a homework

```
#i nclude <<cstddef>
#i ncl ude \leqcstdint>
typedef uint32_t Utf32;
typedef uint16_t Unicode;
typedef uint8_t Utf8;
```

```
// SizeOfUtf8 tells the number of bytes it will take to encode the
// specified Unicode value.
```

```
int SizeOfUtf8( Unicode c );
```

```
// Get the UTF-8 character as a Unicode value.
// If it's an invalid UTF-8 encoding for a U-16
// character, return the special malformed
// character code.
```

```
Unicode GetUtf8( Utf8 *p );
```

```
// NextUtf8 will scan forward to the next byte
// which could be the start of a UTF-8 character.
// If it's on a null character, it scans over it.
```

```
Utf8 *NextUtf8( Utf8 *p );
```
// Scan backward for the first PREVIOUS byte which could // be the start of a UTF-8 character.

```
Utf8 *PreviousUtf8( Utf8 *p );
```
// Write a Unicode character in UTF-8.

```
Utf8 *WriteUtf8( Utf8 *p, Unicode c );
```

```
// UTF-8 String compares.
// Same return values as strcmp( ).
```
int StringCompare( Utf8 \*a, Utf8 \*b );

// Unicode string compare up to 'N' UTF-8 characters (not bytes) // from two UTF-8 strings.

```
int StringCompare( Utf8 *_a, Utf8 *_b, size t N );
```
### Byte Order Marks

A BOM may tell you how a document is encoded in the first 2 or 3 bytes bytes.

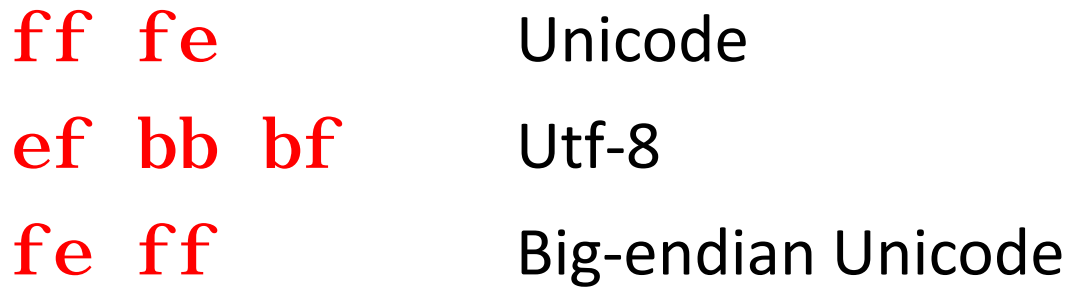

If there's no BOM, it's generally ASCII (or ANSI).

Conforming applications like Windows Notepad do this.

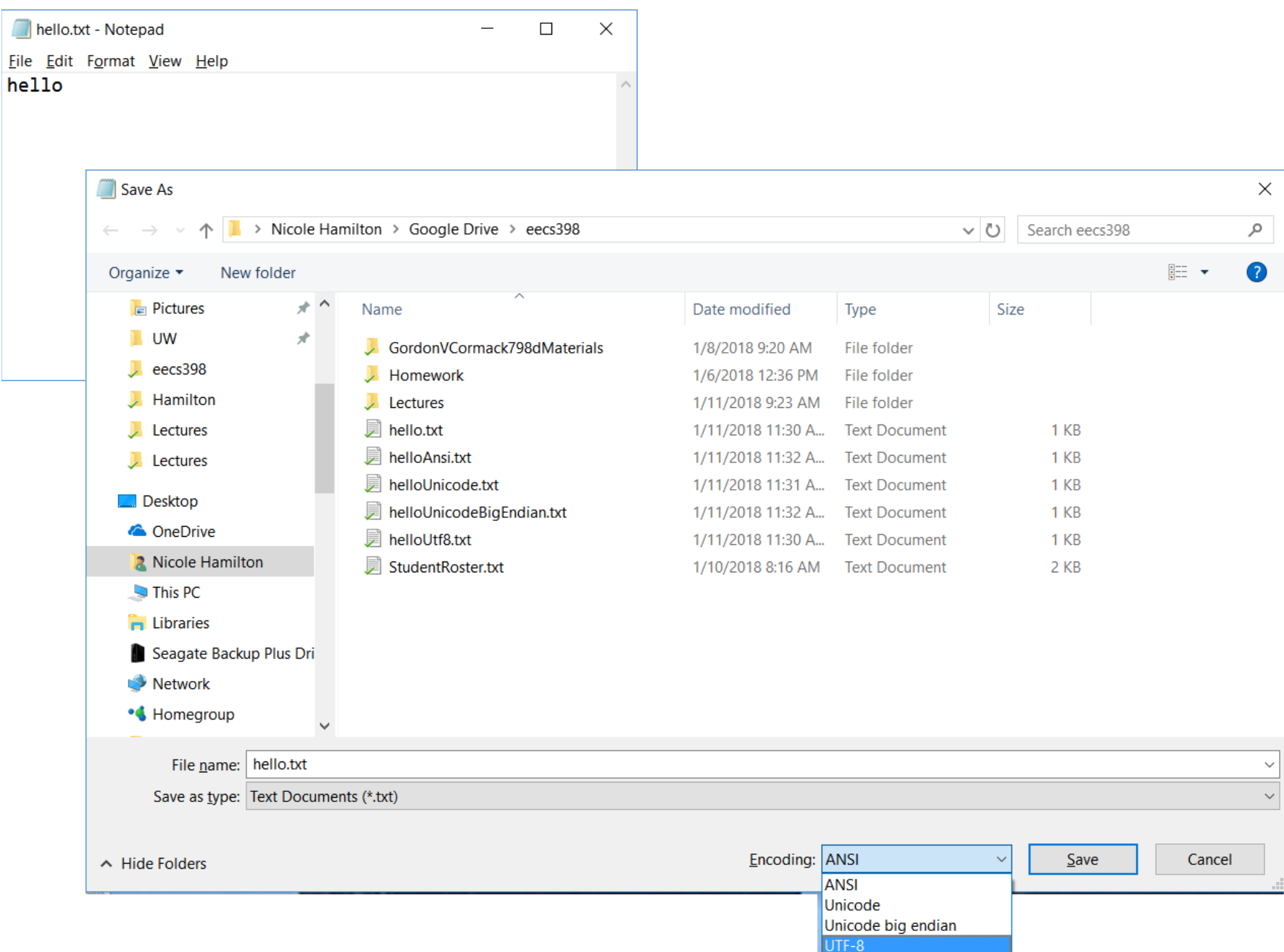

256  $C\%$  ls hello<sup>\*</sup>.txt hello.txt helloUnicode.txt helloUtf8.txt helloAnsi.txt helloUnicodeBigEndian.txt 257 C% xd hello.txt 00000000: 6865 6c6c 6f0d 0a \*hello..\* 258 C% xd helloAnsi.txt 00000000: 6865 6c6c 6f0d 0a \*hello..\* 259 C% cmp hello.txt helloAnsi.txt 260 C% xd helloUtf8.txt 00000000: efbb bf68 656c 6c6f 0d0a \*...hello ..\* 261 C% xd helloUnicode.txt 00000000: fffe 6800 6500 6c00 6c00 6f00 0d00 0a00 \*..h.e.l. l.o.....\* 262 C% xd helloUnicodeBigEndian.txt 00000000: feff 0068 0065 006c 006c 006f 000d 000a \*...h.e.l .l.o....\* 263 C%

If there was no BOM, how would you decide what it was?

If you guessed wrong, how would you know?

How would you detect binary files?

### HTML Parser

Extract the content from a HTML file as a series of tokens in the title and the body of the document and a set of links with anchor text to other documents.

#### *Up to you to decide:*

- *1. What information should you collect?*
- *2. How will you deal with malformed content?*
- *3. How should the information you collect be represented as an object?*

# Agenda

- 1. Course details.
- 2. HTML.
- 3. Unicode and Utf8.
- 4. HTTP.
- 5. Redirects.

### URLs

Basic format *protocol:path*

Common protocols (http:

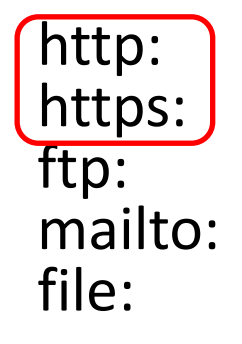

The path may be relative to the directory of the referring page or it may start at a root of the website.

http: and https: are the protocols for reading web pages.

We will do this by opening sockets to these URLs in C++ but for now, you can use tools like curl to experiment.

## HTTP and HTTPS

These are protocols for exchanging content between a server and a browser.

It's a human-readable format of requests and responses.

The difference between HTTP and HTTPS is whether it's conducted over a secure socket layer (SSL) with encryption.

## HTTP and HTTPS

It's a simple handshake for exchanging data.

- 1. Browser sends GET or other method + a path and a protocol.
- 2. Server returns an OK + the requested content.
- 3. Any number of additional headers in any order.
- 4. Every line terminated with  $\ln$ .
- 5. End of the header marked by a blank line, followed by the content.

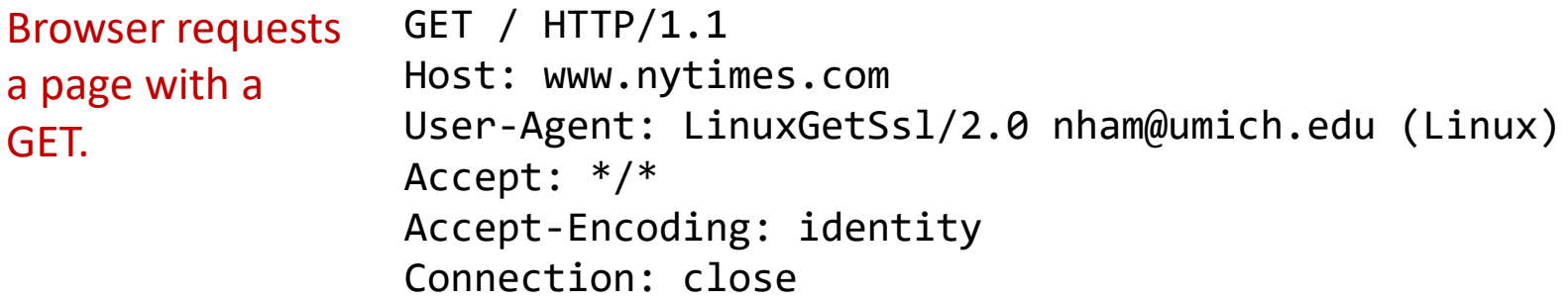

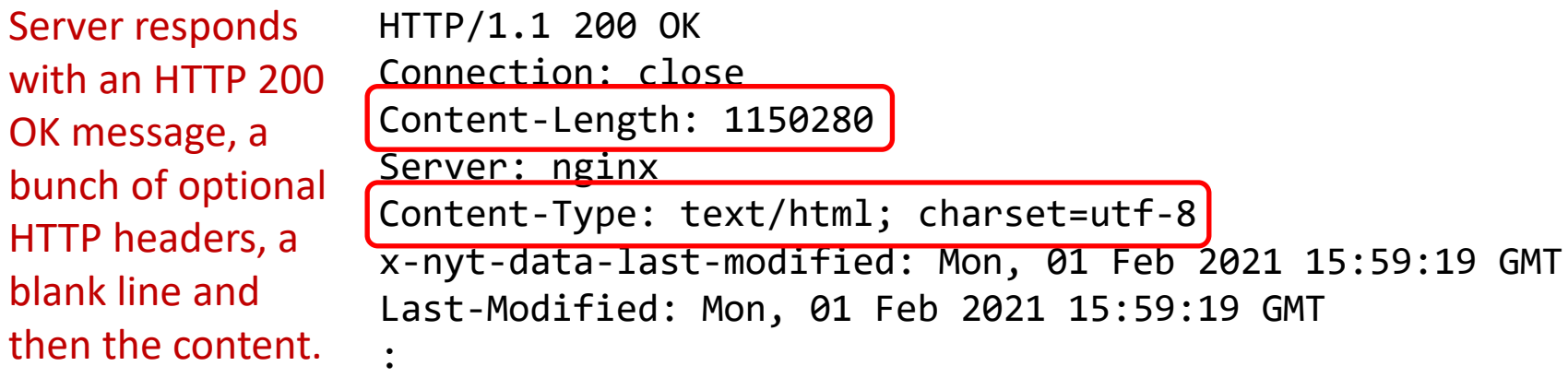

```
<!DOCTYPE html>
<html lang="en-US" 
xmlns:og="http://opengraphprotocol.org/schema/">
:
```
As seen with the server you'll build, the browser requests a page.

```
tcsh-29% sudo ./LinuxTinyServer 5000 '/mnt/c/Users/hamil/Google Drive/UMich
Faculty Page/'
Listening on 0.0.0.0:5000
Connection accepted from 127.0.0.1:54588
Connection accepted from 127.0.0.1:54589
GET /index.htm HTTP/1.1
Host: localhost:5000
Connection: keep-alive
Cache-Control: max-age=0
Upgrade-Insecure-Requests: 1
User-Agent: Mozilla/5.0 (Windows NT 10.0; Win64; x64) AppleWebKit/537.36 
(KHTML, like Gecko) Chrome/76.0.3809.132 Safari/537.36
Sec-Fetch-Mode: navigate
Sec-Fetch-User: ?1
Accept: 
text/html,application/xhtml+xml,application/xml;q=0.9,image/webp,image/apng,*/*
;q=0.8,application/signed-exchange;v=b3
Sec-Fetch-Site: none
Accept-Encoding: gzip, deflate, br
Accept-Language: en-US,en;q=0.9
```
This happens to be a request from a Chrome browser. Notice the user agent.

tcsh-29% sudo ./LinuxTinyServer 5000 '/mnt/c/Users/hamil/Google Drive/UMich Faculty Page/' Listening on 0.0.0.0:5000

Connection accepted from 127.0.0.1:54588

Connection accepted from 127.0.0.1:54589

GET /index.htm HTTP/1.1 Host: localhost:5000

Connection: keep-alive

Cache-Control: max-age=0

Upgrade-Insecure-Requests: 1

User-Agent: Mozilla/5.0 (Windows NT 10.0; Win64; x64) AppleWebKit/537.36 (KHTML, like Gecko) Chrome/76.0.3809.132 Safari/537.36

Sec-Fetch-Mode: navigate

Sec-Fetch-User: ?1

Accept:

text/html,application/xhtml+xml,application/xml;q=0.9,image/webp,image/apng,\*/\* ;q=0.8,application/signed-exchange;v=b3 Sec-Fetch-Site: none

Accept-Encoding: gzip, deflate, br

Accept-Language: en-US,en;q=0.9

In your own requests, identify yourself for complaints. Here's an example:

Connection accepted from 127.0.0.1:54659

GET /index.htm HTTP/1.1

Host: localhost

User-Agent: LinuxGetUrl/2.0 nham@umich.edu (Linux)

Accept: \*/\*

Accept-Encoding: identity Connection: close

The server maps the requested /index.htm to the actual file and responds.

```
HTTP/1.1 200 OK
Content-Length: 8964
Connection: close
Content-Type: text/html
```

```
<!DOCTYPE html PUBLIC "-//W3C//DTD XHTML 1.0 Strict//EN"
   "http://www.w3.org/TR/xhtml1/DTD/xhtml1-strict.dtd">
<html xmlns="http://www.w3.org/1999/xhtml">
```
#### <head>

```
<meta content="text/html; charset=utf-8" http-equiv="Content-Type" />
```

```
<title>Nicole Hamilton</title>
```

```
<link href="Styles/Hamilton.css" rel="stylesheet" type="text/css" />
:
```
Errors are reported as 400 and other codes. (You'll build your own LinuxGetUrl.)

```
tcsh-2% ./LinuxGetUrl http://localhost:5000/zork.htm
Service = http, Host = localhost, Port = 5000, Path = zork.htm
Host address length = 16 bytes
Family = 2, port = 5000, address = 127.0.0.1GET /zork.htm HTTP/1.1
Host: localhost
User-Agent: LinuxGetUrl/2.0 nham@umich.edu (Linux)
Accept: */*
Accept-Encoding: identity
Connection: close
```
HTTP/1.1 404 Not Found Content-Length: 0 Connection: close

tcsh-3%

# Agenda

- 1. Course details.
- 2. HTML.
- 3. Unicode and Utf8.
- 4. HTTP.
- 5. Redirects.

Often, you'll encounter redirects, e.g., from HTTP to HTTPS.

```
tcsh-8% ./LinuxGetUrl http://en.wikipedia.org
GET / HTTP/1.1
:
HTTP/1.1 301 TLS Redirect
Date: Thu, 12 Sep 2019 17:17:56 GMT
Server: Varnish
X-Varnish: 316194658
X-Cache: cp1087 int
X-Cache-Status: int-front
Server-Timing: cache;desc="int-front"
Set-Cookie: WMF-Last-Access=12-Sep-2019;Path=/;HttpOnly;secure;Expires=Mon, 14 
Oct 2019 12:00:00 GMT
Set-Cookie: WMF-Last-Access-Global=12-Sep-
2019;Path=/;Domain=.wikipedia.org;HttpOnly;secure;Expires=Mon, 14 Oct 2019 
12:00:00 GMThttps://en.wikipedia.org/
X-Client-IP: 68.51.181.4
Location: https://en.wikipedia.org/
Content-Length: 0
Connection: close
```
tcsh-9%

One redirect may lead to another. (You'll build your own LinuxGetSsl as well.)

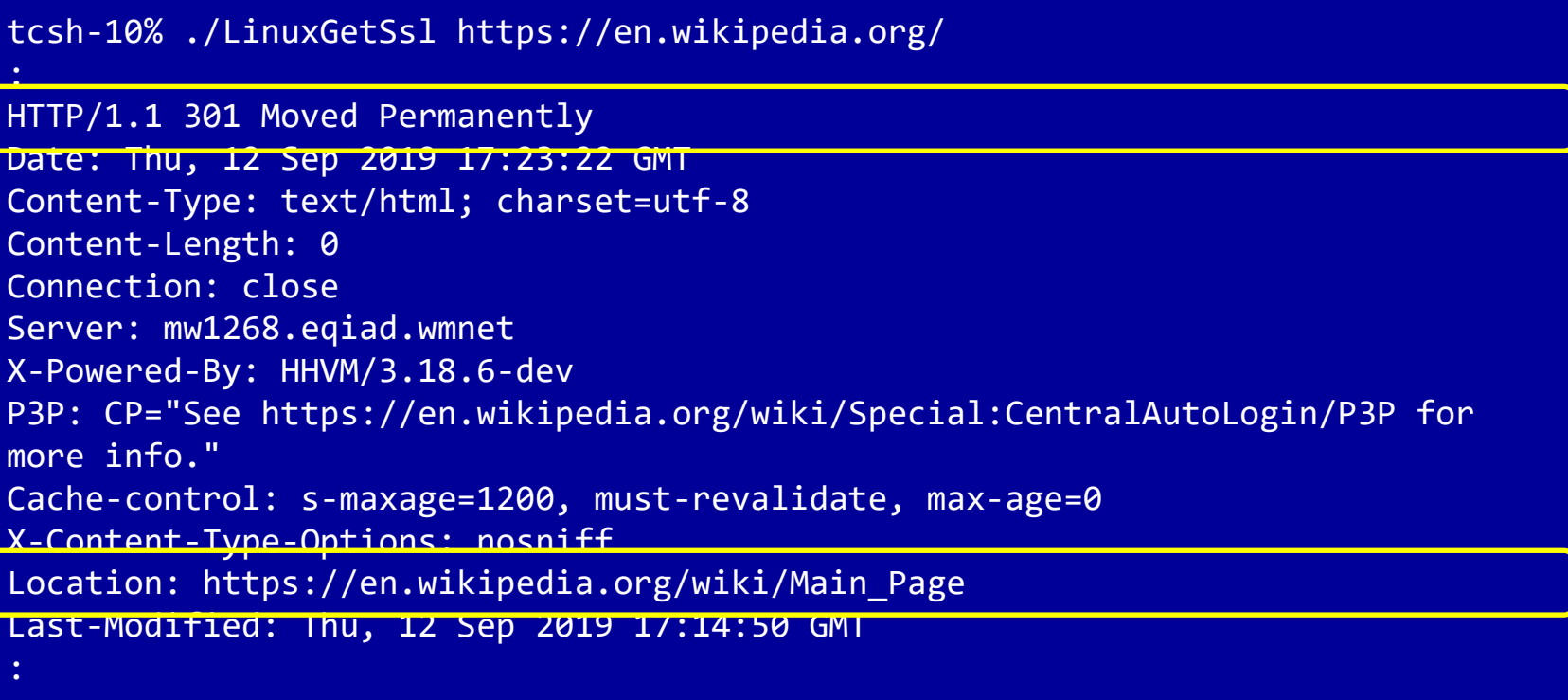

tcsh-11%